# **III** GUI

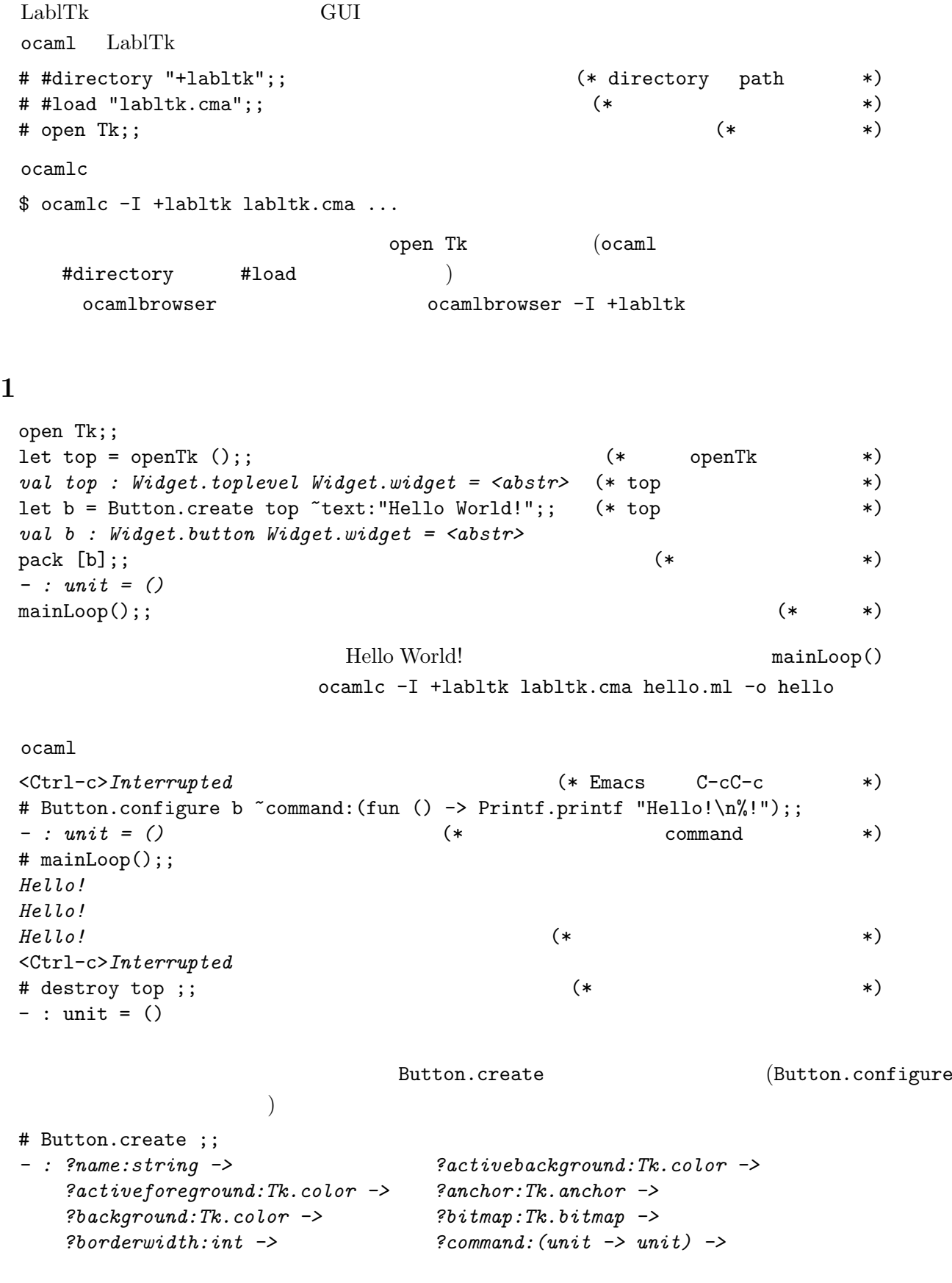

```
?cursor:Tk.cursor -> ?default:Tk.state ->
    ?disabledforeground:Tk.color -> ?font:string ->
    ?foreground:Tk.color -> ?height:int ->
    ?highlightbackground:Tk.color -> ?highlightcolor:Tk.color ->
    ?highlightthickness:int -> ?image:[< Tk.image ] ->
    ?justify:Tk.justification -> ?padx:int ->
    ?pady:int -> ?relief:Tk.relief ->
    ?state:Tk.state -> ?takefocus:bool ->
    ?text:string -> ?textvariable:Textvariable.textVariable ->
    ?underline:int -> ?width:int ->
    ?wraplength:int -> 'a Widget.widget -> Widget.button Widget.widget
\gamma
```
 $label:$ 

 $label:1}$ 

## 2

```
open Tk ;;
let top = openTk();
val top : Widget.toplevel Widget.widget = <abstr>
let c = Canvas.create top "width:640 "height:480 "background:'White ;;
val c : Widget.canvas Widget.widget = <abstr>
pack [c];;
let clear () = (* \t *)Canvas.delete c ['Tag "all"] ;;
val clear : unit -> unit
type turtle = (*){mutable x: float; mutable y: float; mutable angle: int; mutable pen: bool}
let turtle = \{x = 320.; y = 240.; angle = 90; pen = true} ;;
let pi = acos (-1.);; (* (*)val pi : float = 3.14159265358979312
let to_rad deg = float deg *. pi /. 180. ;;
val to_rad : int -> float
let round f = truncate (f + . 0.5); (*) (*)val round : float -> int
let round_point (x, y) = (round x, round y)val round_point : float * float -> int * int
let rel_pos dx dy = (*)let a = to_rad turtle.angle in
 (turtle.x +. float dx *. cos a +. float dy *. sin a,
  turtle.y -. float dx *. sin a +. float dy *. cos a)
val rel_pos : int -> int -> float * float
(* LablTk *)
```
external do\_one\_event : int list -> bool = "camltk\_dooneevent";; let show () = while do\_one\_event  $[0]$  do () done ;; *val show : unit -> unit* let draw turtle () =  $(*)$ let to\_screen dx dy = round\_point (rel\_pos dx dy) in Canvas.delete c  $[$  'Tag "turtle"];  $(*)$ ignore (Canvas.create\_polygon c ~tags:["turtle"] ~fill:'Blue  $xys:[to\_screen 0 5; to\_screen 0 (-5); to\_screen 9 0]);$ show () ;;  $(*)$ *val draw\_turtle : unit -> unit* let forward d =  $(*)$ let  $(x', y') = rel_pos d 0 in$ if turtle.pen then ignore begin (\* ignore  $\qquad$  unit  $\qquad$  \*) Canvas.create\_line c  $xys:$  [round\_point (turtle.x, turtle.y); round\_point  $(x', y')$ ] end; turtle.x  $\leftarrow$  x'; turtle.y  $\leftarrow$  y'; draw\_turtle () ;; *val forward : int -> unit* let left  $a =$  (\*  $a =$  \*) turtle.angle <- (turtle.angle + a) mod 360; draw\_turtle () ;; *val left : int -> unit* let right a = left  $(-a)$ ;; (\* a  $\qquad \qquad$  \*) *val right : int -> unit*  $#$  show () ;;  $(*$  mainLoop  $*)$ # forward 100 ;; (\* \*) # let square  $d = for i = 1 to 4 do forward d; right 90 done ;$ val square : int  $\rightarrow$  unit =  $\langle$ fun> # square 100;; (\* 1999) = 100; (\* 1999) = 100; (\* 1999) = 100; (\* 1999) = 100; (\* 1999) = 100; (\* 1999) = 100; (\* 1999) = 100; (\* 1999) = 100; (\* 1999) = 100; (\* 1999) = 100; (\* 1999) = 100; (\* 1999) = 100; (\* 1999) = 100; type turtle =  $\dots$  $mutable$  $\rm OCam$  mutable type 'a ref = *{*mutable contents: 'a*}* ;; let  $(!)$  r = r.contents ;; let  $(:=)$  r  $x = r$ .contents  $<- x$  :: 多相ヴァリアント型 clear 関数で使われる 'Tag は多相ヴァリアントである. 多層ヴァリアント  $\cdot$  Tag is the contract of the state  $\cdot$  Tag is the contract of the state  $\cdot$ "all" [> 'Tag of string] LablTk LablTk the term of the set of the set of the set of the set of the set of the set of the set of the set o  $\zeta$  $\begin{pmatrix} 1 & 1 & 1 \end{pmatrix}$  $i$ ndex  $Lab$ Tk  $7$  'End

## **3** GUI

```
let buttons = Frame.create top ;;
let entry = Entry. create buttons \tilde{u} width:10;
let reset_button = Button.create buttons ~text:"Argument:"
   ~command:(fun () -> Entry.delete_range entry ~start:('At 0) ~stop:'End);;
let get_arg () = try int_of_string (Entry.get entry) with - -> 0;;
val get_arg : unit -> int
let call cmd () = cmd (get_arg ()) ;;
val call : (int -> 'a) -> unit -> 'a
let fw_button = Button.create buttons "text:"Forward" "command:(call forward);;
let left_button = Button.create buttons "text:"Left" "command: (call left);;
let right_button = Button.create buttons "text:"Right" "command: (call right);;
(* \text{ widget} 'Left 'Bottom *)
pack [coe reset_button; coe entry] (*) coe any widget *)~side:'Left ;;
pack [fw_button; left_button; right_button] "side:'Left ;;
pack [buttons] "side:'Bottom "anchor:'W ;;
mainLoop() ;; (*) pack *)
```
let pen\_button = Checkbutton.create buttons ~text:"Pen" ~command:(fun () -> turtle.pen <- not turtle.pen) ;; if turtle.pen then Checkbutton.select pen\_button ;; pack [pen\_button] "side:'Left;;

#### 実習課題 **(III)**

#### $1.$

```
2. call
   let list : ((int -> unit) * int) list ref = ref []let record = ref false
   let call cmd() =let \arg = \text{get}_{\arg} () in
     if !record then list := (cmd, arg) :: !list;
     cmd arg ;;
  Record, Stop, Play Play Play Record Stop
3. Canvas.create_line Canvas.delete
```
Undo U

4. Label.create Label.configure

- 5. Entry
- $6.$  Entry